```
* 
* 68KTCM.SRC - assembly language source code. 
* 68KTCM.LST - source & object code listing. 
* 68kTCM.OBJ - S record object file for downloading. 
* 
* Sample MC68000 program for controlling the 
* Microbot Teachmover Robot Arm with the 
* MEX68KECB MC68000 Educational Computer Board. 
* 
* This program moves a block from one position 
* to a second position and returns the block to 
* the original position. 
* 
* Connect the Robot Arm left serial port (as viewed 
* from the front of the Robot Arm) to the 
* Host Port 2 serial port using a special RS232 
* male to male cable. Remember to press the TCM 
* Reset button before running the program. This 
* starts the TCM at the zero position. 
* 
* Assembled by the CUG3:ASM68K Cross Assembler 
* on MTS. 
* 
* written by Steven J. Dombrowski 6/06/86 
* 
CR EQU $0D 
        ORG $6000 
* 
* Teachmover position commands. 
* 
POS1 DC.B '@STEP200,0,-246,0,0,0,600' 
       DC.B CR 
POS2 DC.B '@STEP200,0,0,-479,0,0,-479' 
       DC.B CR 
POS3 DC.B '@STEP200,-390,0,0,0,0,0' 
       DC.B CR 
POS4 DC.B '@STEP200,0,0,0,-89,89,0' 
       DC.B CR 
POS5 DC.B '@STEP200,0,260,0,0,0,0' 
       DC.B CR 
POS6 DC.B '@STEP200,0,0,130,0,0,159' 
       DC.B CR 
POS7 DC.B '@STEP200,0,0,0,0,0,-395' 
       DC.B CR 
POS8 DC.B '@STEP200,0,-643,-332,0,0,-332' 
       DC.B CR 
POS9 DC.B '@STEP200,810,0,0,0,0,0' 
       DC.B CR 
POS10 DC.B '@STEP200,0,0,0,187,-187,0' 
       DC.B CR 
POS11 DC.B '@STEP200,0,650,310,0,0,250' 
       DC.B CR 
POS12 DC.B '@STEP200,0,0,0,0,0,400' 
       DC.B CR 
POS13 DC.B '@STEP200,0,-524,-208,0,0,-208' 
       DC.B CR 
POS14 DC.B '@STEP200,-420,503,579,-98,98,5'
```
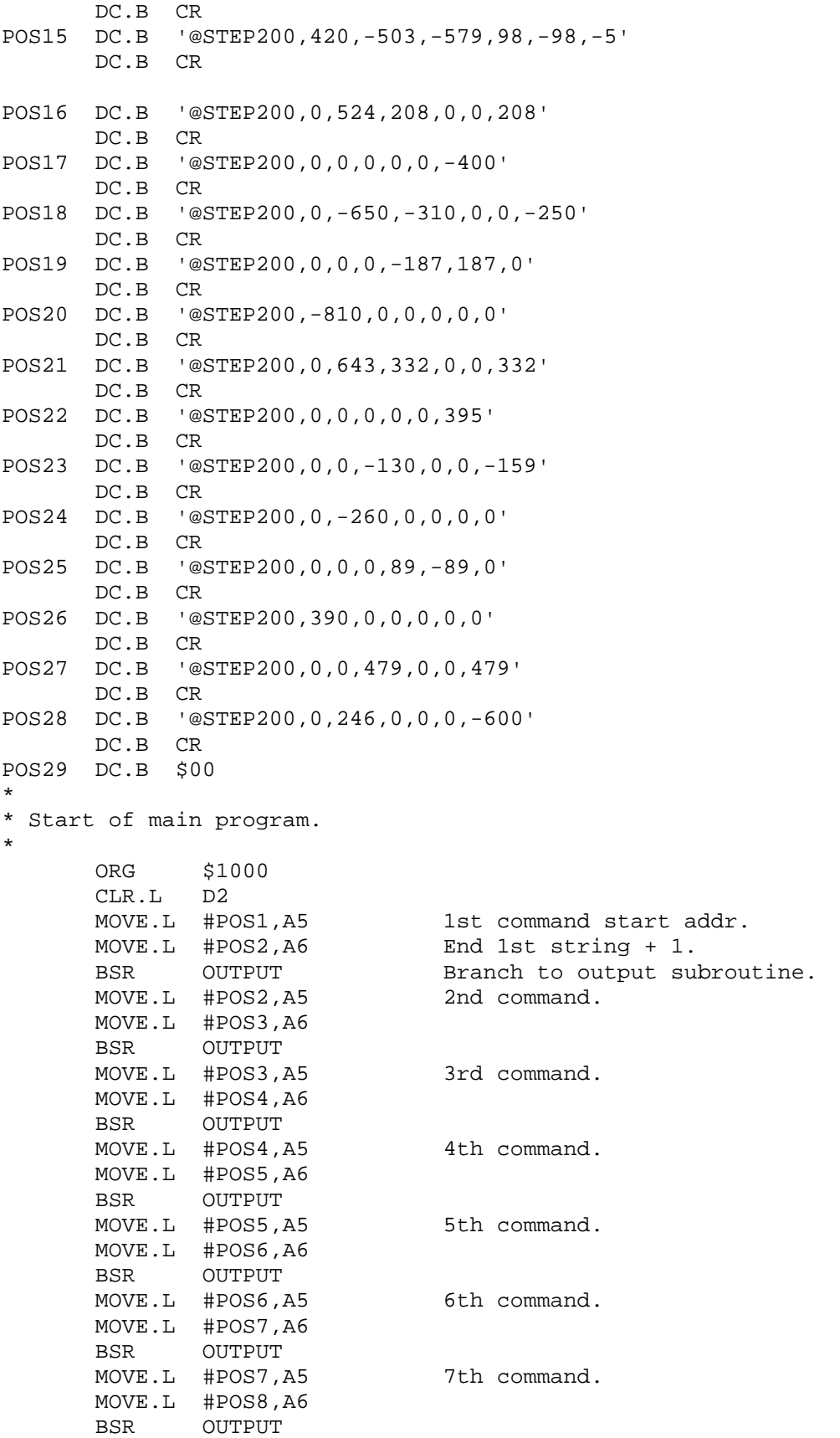

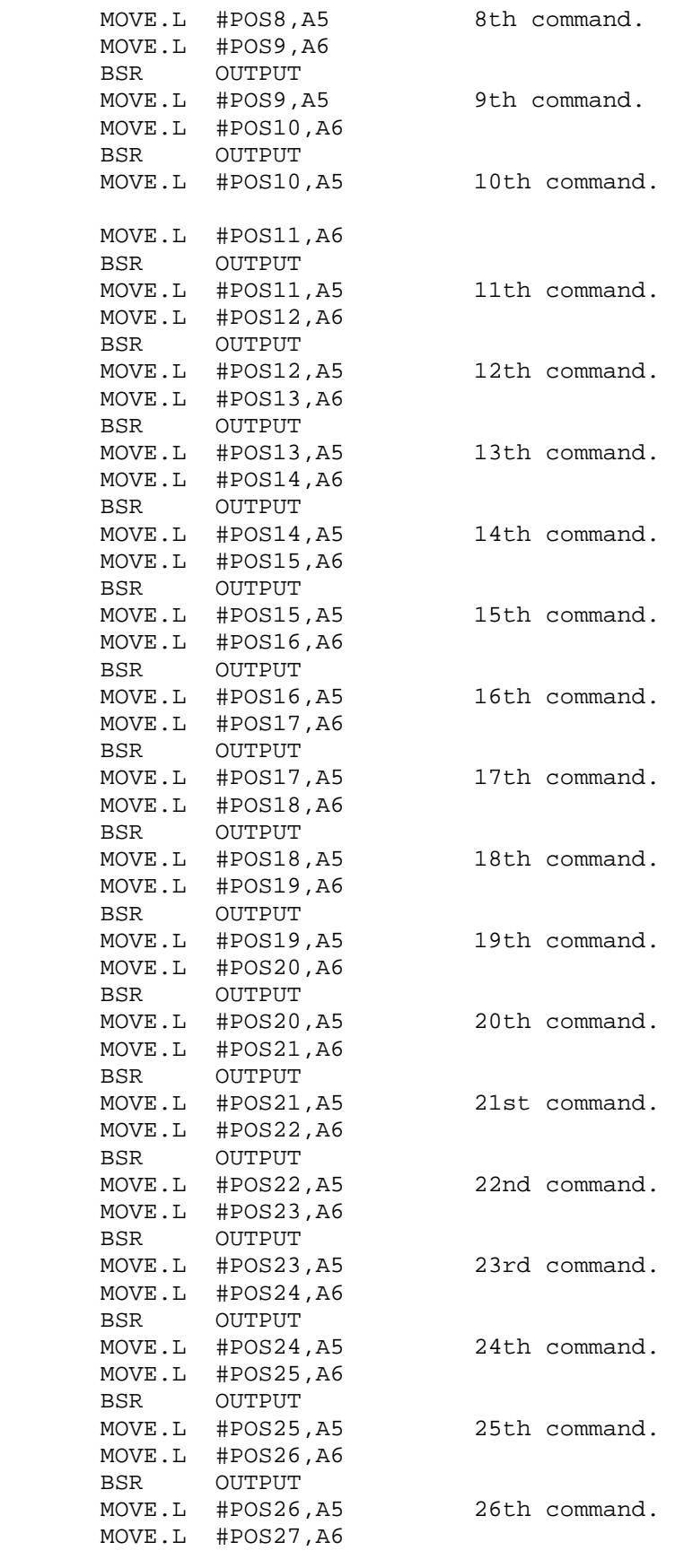

 BSR OUTPUT MOVE.L #POS27, A5 27th command. MOVE.L #POS28,A6 BSR OUTPUT MOVE.L #POS28, A5 last command. MOVE.L #POS29,A6 BSR OUTPUT MOVE.B #228, D7 Return to TUTOR.<br>TRAP #14 Program finished Program finished. \* \* Subroutine to output string to Robot. \* OUTPUT MOVE.B #242,D7 Load OUTPUT21 routine. TRAP #14 Output string to port 2. OUT MOVE.B \$10041,D2 Input ACIA2 status. CMP.B #3,D2 Handshake frm TCM rcvd? BNE OUT Loop if not yet rcvd.<br>CLR.L D2 Clr for next handshak Clr for next handshake. RTS Return to main program. END